## **Acquisitions Workflow**

at Garfield County Public Libraries

### Ordering

### One-Click (Quick Click) ordering from Midwest Tapes and Ingram

Manual orders from Amazon and other vendors

### **Place EDI orders**

**FTP** orders to Ingram and Midwest Tapes

Separate Midwest Tapes orders by age range and Ingram orders by branch

### Process EDI Order Acknowledgments I only get EDI acknowledgments from Ingram. Midwest Tapes sends email confirmations.

### **Post Encumbrances**

### **Duplicate Check**

# Using Headings Reports, run a duplicate entry search and clear the duplicates.

### Load Records--make a list of pending orders

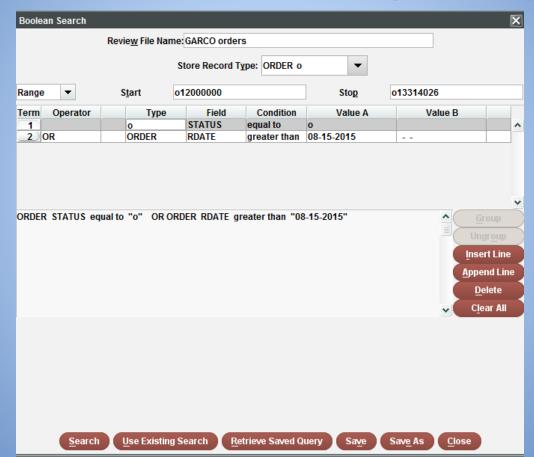

#### Load Records--flip list of orders into list of bibs

|         |                |                           |                   |                 |                     | ppend Liedupe Loopy           | Empty   |
|---------|----------------|---------------------------|-------------------|-----------------|---------------------|-------------------------------|---------|
| Boolear | n Search       |                           |                   |                 |                     |                               | ×       |
|         |                | Revie <u>w</u> File Name: | GARCO order       | bibs            |                     |                               |         |
|         |                |                           | and Descend To    |                 |                     |                               |         |
|         |                | St                        | ore Record Ty     | pe: BIBLIOGRA   | PHIC D 🔻            |                               |         |
| Review  | •              | Review file:              | 134. GAR          | CO orders (295  | 4) (ORDER)          |                               | •       |
|         | Operator       | Туре                      | Field             | Condition       | Value A             | Value B                       |         |
| 1       |                |                           |                   |                 |                     |                               | ^       |
|         |                |                           |                   |                 |                     |                               |         |
|         |                |                           |                   |                 |                     |                               |         |
|         |                |                           |                   |                 |                     |                               | ~       |
|         |                |                           |                   |                 |                     |                               | oup     |
|         |                |                           |                   |                 |                     | Ung                           | Jroup   |
|         |                |                           |                   |                 |                     | Inse                          | rt Line |
|         |                |                           |                   |                 |                     | <u>A</u> pper                 | nd Line |
|         |                |                           |                   |                 |                     | De                            | lete    |
|         |                |                           |                   |                 |                     | <mark>↓</mark> C <u>l</u> e   | ar All  |
|         | <u>S</u> earch | Use Existing Se           | earch <u>R</u> et | trieve Saved Qu | ery Sa <u>v</u> e S | Sav <u>e</u> As <u>C</u> lose |         |

#### Load Records--empty the list of orders and export the list of bibs using data exchange

| 1 Pana and a second | Jbrary Network - Amy Shipley - GarCo             |                |                                                   |          |            |        |           |           |        |        | 90     |
|---------------------|--------------------------------------------------|----------------|---------------------------------------------------|----------|------------|--------|-----------|-----------|--------|--------|--------|
| Edit View Go        | o Tools Reports Admin Wiedow All Load Help       |                |                                                   |          |            |        |           |           |        |        |        |
| sierra              |                                                  |                |                                                   | FL       | UNCTION    | Data E | Exchang   | e         |        |        | •      |
|                     |                                                  |                |                                                   | Ð        |            | 1      | 5         | C\$       | C\$    | 1      | 100    |
|                     |                                                  |                |                                                   | tiont    | Shew Ceps  | Delite | Get FTS   | Get FTS . | Get PC | Prep F | Prep 1 |
|                     |                                                  | Select Process | Load Records via a Locally Created Load Profile   | •        |            |        |           |           |        |        |        |
| File                | Name                                             | Туре           | Load Records via a Locally Created Load Profile ( | (local)  | ]          | 1      | ast Modif | led       |        |        |        |
| 1                   | 1 Bib records to load gcld HEX_ADB_80446_0831201 | erriog         | Oneclick Log (click)                              |          | \$ 3:06PM  |        |           |           |        |        |        |
| 2                   | 1 Bib records to load gcld HEX_ADB_80446_0831201 | ifts           | Output MARC records (out)                         |          | \$ 3:06PM  |        |           |           |        |        |        |
| 3                   | 1 Bib records to load gcld HEX_ADB_80446_0831201 | Imarc          | Output Order Records (pur)                        |          | 5 3:06PM   |        |           |           |        |        |        |
| 4                   | 2015 MARMOT-01.BIB.Imarc                         | Imarc          | 380655616                                         | 08-15-20 | 715 5:20PM |        |           |           |        |        |        |
| 5                   | 2015 MARMOT-02.BIB.Imarc                         | Imarc          | 374161152                                         | 08-18-20 | 15 12:06AM |        |           |           |        |        |        |
| 6                   | 2015 MARMOT-03.BIBJmarc                          | Imarc          | 574471424                                         | 08-19-20 | 15 11:51PM |        |           |           |        |        |        |
| 7                   | 2015 MARMOT-04.BIBJmarc                          | Imarc          | 477644544                                         | 08-22-20 | 15 8:50PM  |        |           |           |        |        |        |
|                     | 2015 MARMOT-05-BIB.Imarc                         | Imarc          | 270623488                                         | 08-22-20 | 015 8:07AM |        |           |           |        |        |        |
|                     |                                                  |                |                                                   |          |            |        |           |           |        |        |        |

# Load Records--export the list of bibs using data exchange

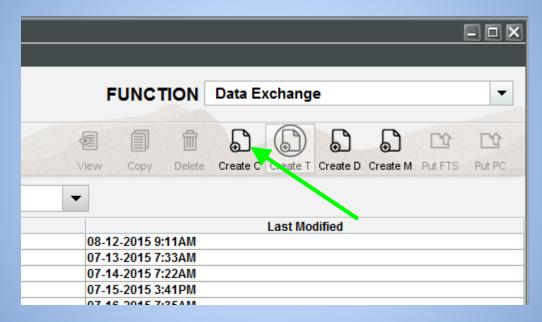

#### Load Records--export the list of bibs using data

exchange

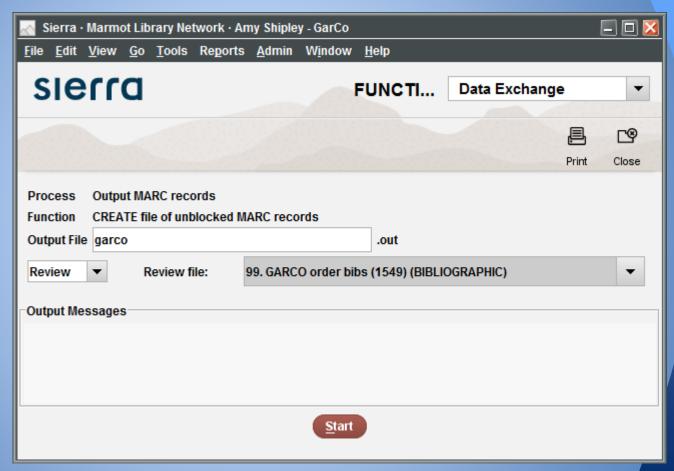

# Load Records--export the list of bibs using data exchange

| 🔜 Sierra · Marmot Library Network · Amy Shipley - GarCo |                                                            |                   |                    |       |                   |        |  |  |  |  |
|---------------------------------------------------------|------------------------------------------------------------|-------------------|--------------------|-------|-------------------|--------|--|--|--|--|
| <u>F</u> ile <u>E</u> dit <u>V</u> io                   | ew <u>G</u> o <u>T</u> ools Re <u>p</u> orts <u>A</u> dmir | n W <u>i</u> ndow | <u>H</u> elp       |       |                   |        |  |  |  |  |
| SIECC FUNCTION Data Exchange                            |                                                            |                   |                    |       |                   |        |  |  |  |  |
| View Copy Delete Create T Create D Create M Pr          |                                                            |                   |                    |       |                   | Put PC |  |  |  |  |
|                                                         | <u>S</u> elec                                              | t Process Ou      | utput MARC records | (out) | •                 | 1      |  |  |  |  |
| File                                                    | Name                                                       | T                 | уре                | Size  | Last Modified 🕷   |        |  |  |  |  |
| 22                                                      | garco.out                                                  | out               | 3143630            |       | 09-03-2015 4:15PM |        |  |  |  |  |
| 1                                                       | BUDordersoutaugust.out                                     | out               | 3474968            |       | 08-12-2015 9:11AM |        |  |  |  |  |
| 7                                                       | July20output.out                                           | out               | 31394149           |       | 07-21-2015 8:14AM |        |  |  |  |  |

# Load Records--export the list of bibs using data exchange

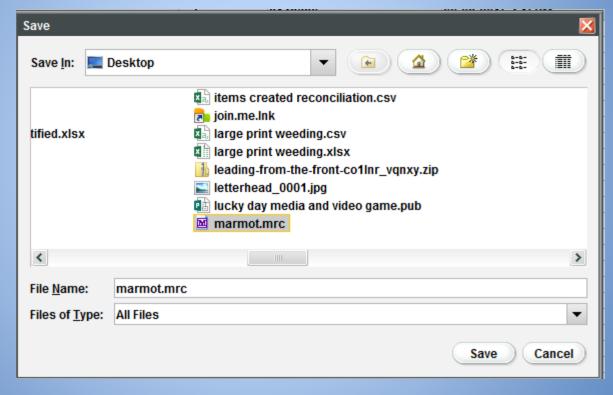

### Load Records

open the file you just exported, it will open in MarcEdit in MarcEdit click Execute, then Edit Records then save as Marmot.txt

### Load Records

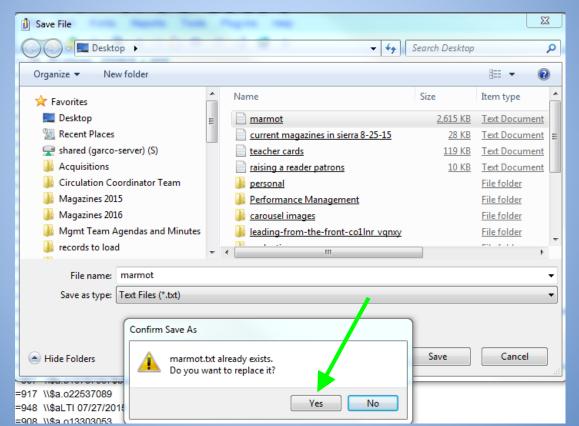

#### Load Records--use MarcEdit Join to bundle together a bunch of files

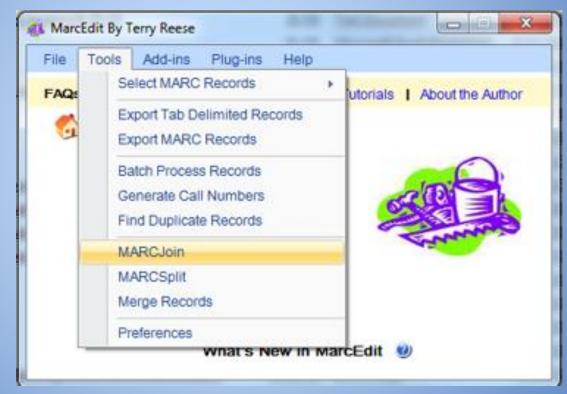

# Load Records--name source file and files to join (source file is actually the "destination" file)

| 🙀 Utilties Dialog                  |                  |               |      |         |
|------------------------------------|------------------|---------------|------|---------|
| Batch Process<br>MARC Records      |                  | MARCJoin Util | lity |         |
| Export Tab<br>Delimited<br>Records | Source File:     |               |      | Process |
| MARCJoin                           | File(s) to Join: |               |      | Close   |
| MARCSplit                          |                  |               |      |         |
| Character                          |                  |               |      |         |
| Conversions                        |                  |               |      | (i)     |
| Merge Records                      |                  |               |      | •       |
|                                    |                  |               |      |         |

### Load Records

| 🕼 Utilties Dialog                              |                                  |                                                                 |          |                  |
|------------------------------------------------|----------------------------------|-----------------------------------------------------------------|----------|------------------|
| Batch Process<br>MARC Records                  |                                  | MARCJoin Utili                                                  | ty       |                  |
| Export Tab<br>Delimited<br>Records<br>MARCJoin | Source File:<br>File(s) to Join: | S:\Acquisitions\records to Ic<br>S:\Acquisitions\records to Io  | <b>1</b> | Process<br>Close |
| MARCSplit                                      | Files ha                         | ve been combined to S:\Acquisit<br>load\records 8 september 201 |          | ecords to        |
| Character<br>Conversions<br>Merge Records      |                                  |                                                                 |          | i)               |
|                                                |                                  |                                                                 |          |                  |

# Load Records--open the joined file in MarcEdit

Browse to the file you just created, click on it to open it in MarcEdit, click Execute, Edit Records

### Load Records--run the macro

In MarcEdit, click Plug-ins, Marquis Uncheck the box next to Use Server **Click Marguis**, **Process** Then click Marquis, Compile Close MarcEdit, it asks you if you want to save, click no.

### Load Records--upload the compiled file to Sierra

| 💦 Sierra · N                       | Marmot Library Network · Amy Shi                                                                                                    | pley - GarCo                                                        |                                                                                                | E (                                                                                                    | 🗆 🔀  |
|------------------------------------|----------------------------------------------------------------------------------------------------|---------------------------------------------------------------------|------------------------------------------------------------------------------------------------|----------------------------------------------------------------------------------------------------|------|
| <u>F</u> ile <u>E</u> dit <u>\</u> | <u>V</u> iew <u>G</u> o <u>T</u> ools Reports <u>A</u> dm                                                                                                    | in W <u>i</u> ndow <u>A</u>                                         | <u>A</u> ll Load <u>H</u> elp                                                                  |                                                                                                    |      |
| sie                                | na                                                                                                    |                                                                     | FUNCT                                                                                          | TION Data Exchange                                                                                                    | •    |
|                                    |                                                                                                    |                                                                     |                                                                                                |                                                                                                    |      |
|                                    |                                                                                                    |                                                                     | View Copy Delete                                                                               | Load Get FTS Get FTS Get PC Prep P Pre                                                                                                    | ер Т |
|                                    |                                                                                                    |                                                                     | view copy belote                                                                               | Load Oct 15 Oct 15 Oct 16 Tropi Tro                                                                                                    | opi  |
|                                    | <u>S</u> elect Pr                                                                                                    | rocess Load Re                                                      | ecords via a Locally Created                                                                   |                                                                                                    | opi  |
| File                               | Name                                                                                                    | Туре                                                                | ecords via a Locally Created                                                                   |                                                                                                    |      |
| 1                                  | Name                                                                                                    | Type<br>A errlog                                                    | ecords via a Locally Created<br>Size<br>1996                                                   | Last Modified                                                                                                    |      |
| File<br>1<br>2                     | Name 1 Bib records to load gcld HEX_/ 1 Bib records to load gcld HEX_/                                                                                                    | Type<br>A errlog<br>A errlog                                        | ecords via a Locally Created<br>Size<br>1996<br>1996                                           | Load Profile  Last Modified                                                                                                    |      |
| 1                                  | Name                                                                                                    | Type<br>A errlog<br>A errlog                                        | ecords via a Locally Created<br>Size<br>1996                                                   | Last Modified                                                                                                    |      |
| 1 2                                | Name 1 Bib records to load gcld HEX_/ 1 Bib records to load gcld HEX_/                                                                                                    | Type<br>A errlog<br>A errlog<br>A lfts                              | ecords via a Locally Created<br>Size<br>1996<br>1996                                           | Last Modified 09-03-2015 3:06PM 09-03-2015 4:14PM                                                                                            |      |
| 1 2                                | Name 1 Bib records to load gcld HEX_/ 1 Bib records to load gcld HEX_/ 1 Bib records to load gcld HEX_/ 1 Bib records to load gcld HEX_/                                                           | Type<br>A errlog<br>A errlog<br>A lfts                              | ecords via a Locally Created<br>Size<br>1996<br>1996<br>3422                                   | Last Modified 09-03-2015 3:06PM 09-03-2015 4:14PM 09-03-2015 3:06PM                                                                          |      |
| 1<br>2<br>3<br>4                   | Name 1 Bib records to load gcld HEX_/ 1 Bib records to load gcld HEX_/ 1 Bib records to load gcld HEX_/ 1 Bib records to load gcld HEX_/ 1 Bib records to load gcld HEX_/                          | Type<br>A errlog<br>A errlog<br>A lfts<br>A lmarc                   | ecords via a Locally Created<br>Size<br>1996<br>1996<br>3422<br>3840                           | Last Modified<br>09-03-2015 3:06PM<br>09-03-2015 4:14PM<br>09-03-2015 3:06PM<br>09-03-2015 4:14PM<br>09-03-2015 4:14PM                       |      |
| 1<br>2<br>3<br>4<br>5              | Name 1 Bib records to load gcld HEX_/ 1 Bib records to load gcld HEX_/ 1 Bib records to load gcld HEX_/ 1 Bib records to load gcld HEX_/ 1 Bib records to load gcld HEX_/ 2015_MARMOT-01.BIB.Imarc | Type<br>A errlog<br>A errlog<br>A lfts<br>A Imarc<br>Imarc          | ecords via a Locally Created<br>Size<br>1996<br>1996<br>3422<br>3840<br>380655616              | Last Modified<br>09-03-2015 3:06PM<br>09-03-2015 4:14PM<br>09-03-2015 3:06PM<br>09-03-2015 4:14PM<br>09-03-2015 5:20PM                       |      |
| 1<br>2<br>3<br>4<br>5              | Name 1 Bib records to load gcld HEX_/ 1 Bib records to load gcld HEX_/ 1 Bib records to load gcld HEX_/ 1 Bib records to load gcld HEX_/ 2015_MARMOT-01.BIB.Imarc 2015_MARMOT-02.BIB.Imarc         | Type<br>A errlog<br>A errlog<br>A lfts<br>A Imarc<br>Imarc<br>Imarc | ecords via a Locally Created<br>Size<br>1996<br>1996<br>3422<br>3840<br>380655616<br>374161152 | Last Modified<br>09-03-2015 3:06PM<br>09-03-2015 4:14PM<br>09-03-2015 3:06PM<br>09-03-2015 4:14PM<br>08-16-2015 5:20PM<br>08-18-2015 12:06AM |      |

### Load Records--prep the file in Sierra

| 📐 Sierra · M                       | 🔊 Sierra · Marmot Library Network · Amy Shipley - GarCo |                  |               |                 |                  |              |            |                   |                   |         |          | _ 🗆 🔀      |        |
|------------------------------------|---------------------------------------------------------|------------------|---------------|-----------------|------------------|--------------|------------|-------------------|-------------------|---------|----------|------------|--------|
| <u>F</u> ile <u>E</u> dit <u>V</u> | ïew <u>G</u> o <u>T</u> ools                            | Re <u>p</u> orts | <u>A</u> dmin | W <u>i</u> ndow | <u>A</u> ll Load | <u>H</u> elp |            |                   |                   |         |          |            |        |
| sier                               | יום                                                     |                  |               |                 |                  |              | FUNCT      | ION               | Data E            | kchange | )        |            | •      |
| 100.5.5 M                          |                                                         |                  |               |                 | 鹵                |              | ŵ          | Ð                 | CP                | Ľ₽      | CV       | 3 <b>1</b> | 1      |
|                                    |                                                         |                  |               |                 | View             | Сору         | Delete     | Load              | Get FTS           | Get FTS | Get PC   | Prep P     | Prep T |
|                                    |                                                         | <u>S</u> ele     | ct Proc       | ess Load        | Records v        | ia a Local   | ly Created | Load Pr           | ofile 🔻           |         |          | •          |        |
| File                               | N                                                       | lame             |               | Туре            |                  | Siz          | e          |                   |                   | Last N  | lodified |            |        |
| 1                                  | (135)records 8                                          | september 2      | 2015          | lfts            | 2363             | 65           |            | 09-0              | 8-2015 9:         | 37AM    |          |            | ^      |
| 2                                  | 1 Bib records to                                        | load gold H      | EX_A          | errlog          | 1996             |              |            | 09-03             | 3-2015 3:         | D6PM    |          |            |        |
| 3                                  | 1 Bib records to                                        | load gold H      | EX_A          | errlog          | 1996             |              |            | 09-03             | 09-03-2015 4:14PM |         |          |            |        |
| 4                                  | 1 Bib records to                                        | load gcld H      | EX_A          | lfts            | 3422             |              |            | 09-03             | 09-03-2015 3:06PM |         |          |            |        |
| 5                                  | 1 Bib records to                                        | load gcld H      | EX_A          | Imarc           | marc 3840        |              | 09-03      | 09-03-2015 4:14PM |                   |         |          |            |        |
| 6                                  | 2015_MARMOT                                             | -01.BIB.Imar     | C             | Imarc           | 3806             | 55616        |            | 08-1              | 6-2015 5:         | 20PM    |          |            |        |
| 7                                  | 2015_MARMOT                                             | -02.BIB.Imar     | C             | Imarc           | 3741             | 61152        |            | 08-1              | 3-2015 12         | :06AM   |          |            |        |
| Q D                                | 2015 MARMOT                                             | 03 RIR Imar      | r.            | Imarc           | 57//             | 71/10/       |            | 0.9.1             | 0 2015 11         | -51 DM  |          |            | ~      |

### Load Records--use load table X

| 📐 Sierra · M                       | larmot Library Network · Amy Shiple                         | y - GarCo                |                                |                                          | - 🗆 🔀    |
|------------------------------------|-------------------------------------------------------------|--------------------------|--------------------------------|------------------------------------------|----------|
| <u>F</u> ile <u>E</u> dit <u>V</u> | <u>/</u> iew <u>G</u> o <u>T</u> ools Reports <u>A</u> dmin | W <u>i</u> ndow <u>A</u> | Il Load <u>H</u> elp           |                                          |          |
| sie                                | na                                                          |                          | FUNCTIO                        | DN Data Exchange                         | •        |
| 10000                              |                                                             |                          | a 1 i                          |                                          |          |
|                                    |                                                             |                          |                                | Load Get FTS Get FTS Get PC Prep P       | Prep T   |
|                                    |                                                             |                          | cords via a Locally Created Lo |                                          |          |
| File                               | Name                                                        | Туре                     | Size                           | Last Modified                            |          |
| 1                                  | (135)records september 2015                                 |                          | 236365                         | 09-08-2015 9:37AM                        | ^        |
| 2                                  | (135)records 8 september 2015                               |                          | 254976                         | 09-08-2015 938AM                         |          |
| 3                                  | 1 Bib records to load gcld HEX_A                            | _                        | 1996                           | 09-03-2015 3:06PM                        |          |
| 4                                  | 1 Bib records to load gcld HEX_A                            | _                        | 1996                           | 09-03-2015 4:14PM                        |          |
| 5                                  | 1 Bib records to load gcld HEX_A                            |                          | 3422                           | 09-03-2015 3:06PM                        |          |
| 6                                  | 1 Bib records to load gcld HEX_A                            |                          | 3840                           | 09-03-2015 4:14PM                        |          |
|                                    | 2015_MARMOT-01.BIB.Imarc                                    | Imarc                    | 380655616<br>374161152         | 08-16-2015 5:20PM<br>08-18-2015 12:06AM  |          |
| 8                                  | 2015_MARMOT-02.BIB.Imarc<br>2015_MARMOT-03.BIB.Imarc        | Imarc<br>Imarc           | 574471424                      | 08-18-2015 12:00AM<br>08-19-2015 11:51PM |          |
| 10                                 | 2015_MARMOT-03.BIB.Imarc                                    | Imarc                    | 477644544                      | 08-22-2015 11.51PM                       |          |
| 11                                 | 2015_MARMOT-04.BIB.Imarc                                    | Imarc                    | 270623488                      | 08-22-2015 8:07AM                        | ~        |
|                                    |                                                             |                          |                                |                                          | <b>`</b> |

### Load Records--use load table X

| 💦 Sierra · Marmot Library N                            | etwork · Amy Shipley - GarC                   | Co                      |          |               |       | ×     |
|--------------------------------------------------------|-----------------------------------------------|-------------------------|----------|---------------|-------|-------|
| <u>File E</u> dit <u>V</u> iew <u>G</u> o <u>T</u> ool | Re <u>p</u> orts <u>A</u> dmin W <u>i</u> ndo | ow <u>H</u> elp         |          |               |       |       |
| sierra                                                 |                                               |                         | FUNCTION | Data Exchange |       | •     |
|                                                        |                                               |                         |          |               | Print | Close |
| Process                                                | oad Records via a Locally                     | Created Load Profile    |          |               |       |       |
| Function                                               | X) Load vendor file 917 M/                    | ARC tag match           |          |               |       |       |
| Input File                                             | 135)records 8 september 2                     | 2015.MRC.Imarc (254,976 | bytes)   |               |       |       |
| Start Block                                            | 1                                             |                         |          |               |       |       |
| Stop Block                                             | 995                                           |                         |          |               |       |       |
| Maximum Records to Load                                | 1000000                                       |                         |          |               |       |       |
| Use Review Files                                       |                                               |                         |          |               |       |       |
| Output Messages                                        |                                               |                         |          |               |       |       |
|                                                        |                                               |                         |          |               |       |       |
|                                                        |                                               | Te <u>st</u> Loa        | 1        |               |       |       |

### Load Records--use load table X

| 🔣 Sierra · Marmot Library N                            | letwork · Amy S               | hipley - GarCo      |                 |                  |          |               |       | = 🗆 🔀 |
|--------------------------------------------------------|-------------------------------|---------------------|-----------------|------------------|----------|---------------|-------|-------|
| <u>File E</u> dit <u>V</u> iew <u>G</u> o <u>T</u> ool | s Re <u>p</u> orts <u>A</u> d | min W <u>i</u> ndow | <u>H</u> elp    |                  |          |               |       |       |
| sierra                                                 |                               |                     |                 |                  | FUNCTION | Data Exchange |       | •     |
|                                                        |                               |                     |                 |                  |          |               | Print | Close |
| Process                                                | Load Records v                | ia a Locally Crea   | ted Load Profil | e                |          |               |       |       |
| Function                                               | (X) Load vendo                | or file 917 MARC    | ag match        |                  |          |               |       |       |
| Input File                                             | (135)records 8                | september 2015      | MRC.Imarc (2    | 54,976 bytes)    |          |               |       |       |
| Start Block                                            | 1                             |                     |                 |                  |          |               |       |       |
| Stop Block                                             | 995                           |                     |                 |                  |          |               |       |       |
| Maximum Records to Load                                | 1000000                       |                     |                 |                  |          |               |       |       |
| Use Review Files                                       |                               |                     |                 | •                |          |               |       |       |
| Output Messages                                        |                               |                     |                 |                  |          |               |       |       |
| BIBLIOGRAPHIC 22                                       | b1001231                      | b1001231            | 113             |                  | 135      |               |       | ~     |
| ITEM 145                                               | i1000032                      | i1000020            | 0               | 0                | 145      |               |       | *     |
|                                                        |                               |                     | T               | e <u>st</u> Load |          |               |       |       |
| Processed: 135 Inserted: 16                            | 7 Overlaid: 113               | Errors: 4           |                 |                  |          | Completed     |       |       |

### Load Records--print to email

- 43 291 The Iron Butterfly OVERLAY b49054703 INSERT i99553338
  44 293 Blue potatoes, orange tomatoes INSERT b49231662 MAT = 1 INSERT i9955334x
  45 299 Ultimate Book of Step-By-Step C INSERT b49231674 MAT = 1 INSERT i99553351
  REC BLOCK TITLE RESULT MATCHES
  - 46 302 Blue potatoes, orange tomatoes INSERT b49231686 MAT = 1 INSERT i99553363

Anything with "insert b" is a potential duplicate in Sierra. Dedupe these.

### **Duplicate Check**

# Using Headings Reports, run a duplicate entry search and clear the duplicates.

### **Download and Process Invoices**

Delete invoices from the vendor server after downloading

## Clean Up BOBs with no Items Make a list of all of paid orders within a certain date range (start small, you can always go bigger)

Flip that list into a list of bibs

## Clean Up BOBs with no Items Open the list of bibs in global update

Use Tools-->Limit with the limit being item location between gc and gcz

This excludes any bibs without garco items attached.

### **Clean Up BOBs with no Items**

Remove any bibs that came up after that limit. (You are removing the bibs with your items attached)

That leaves bibs with a garco order attached but no garco item attachedDedupe Sierra from this list